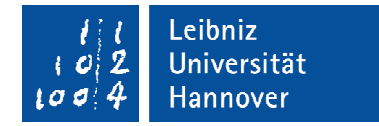

Institut für Turbomaschinen und Fluid-Dynamik

### Klausur

# **Strömungsmaschinen I**

Wintersemester 2015/16

#### **8. März 2016, Beginn 14:00 Uhr**

Prüfungszeit: 90 Minuten

Zugelassene Hilfsmittel sind:

- Taschenrechner
- Geodreieck
- Zeichenmaterial
- gestellte Formelsammlung

Andere Hilfsmittel, insbesondere:

- alte Klausuren
- Übungsunterlagen, Skript, Folienumdruck, eigene Formelsammlung
- Handy, Laptop, Fachbücher

sind nicht zugelassen.

Anmerkungen zur Bearbeitung:

- Verwenden Sie dokumentenechte Stifte ( **nicht rot, grün oder Bleistift Bleistift!**).
- Rechen- und Lösungswege sind darzustellen.
- Annahmen sind kenntlich zu machen.
- **•** Zwischen- und Endergebnisse sind deutlich hervorzuheben.

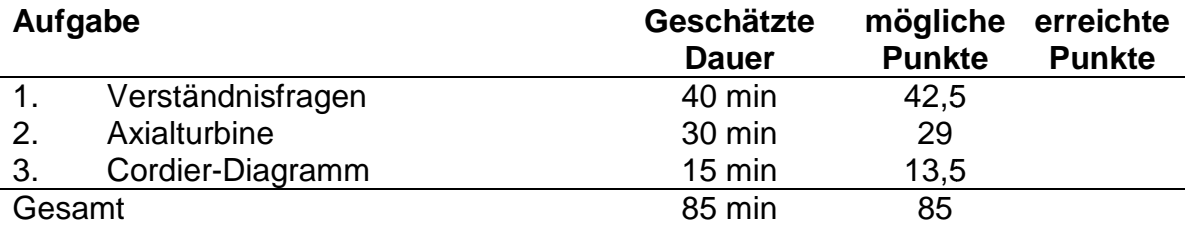

Name, Vorname: : ...........................................................

Matrikelnummer: Matrikelnummer: ...........................................................

**Wir wünschen Ihnen viel Erfolg! Prof. Dr.-Ing. Jörg Seume Dipl.-Ing. Felix Kauth Sönke Teichel, M.Sc.**

### **Aufgabe 1 – Verständnisfragen**

1.1 Die Zustandsänderungen in einem Verdichterlaufrad sollen in dem unten gegeben h-s Diagramm dargestellt werden. Tragen Sie die folgenden Größen in das Diagramm ein und kennzeichnen Sie die Zustandsänderungen! Definieren Sie den isentropen Verdichterwirkungsgrad! (10 Punkte)

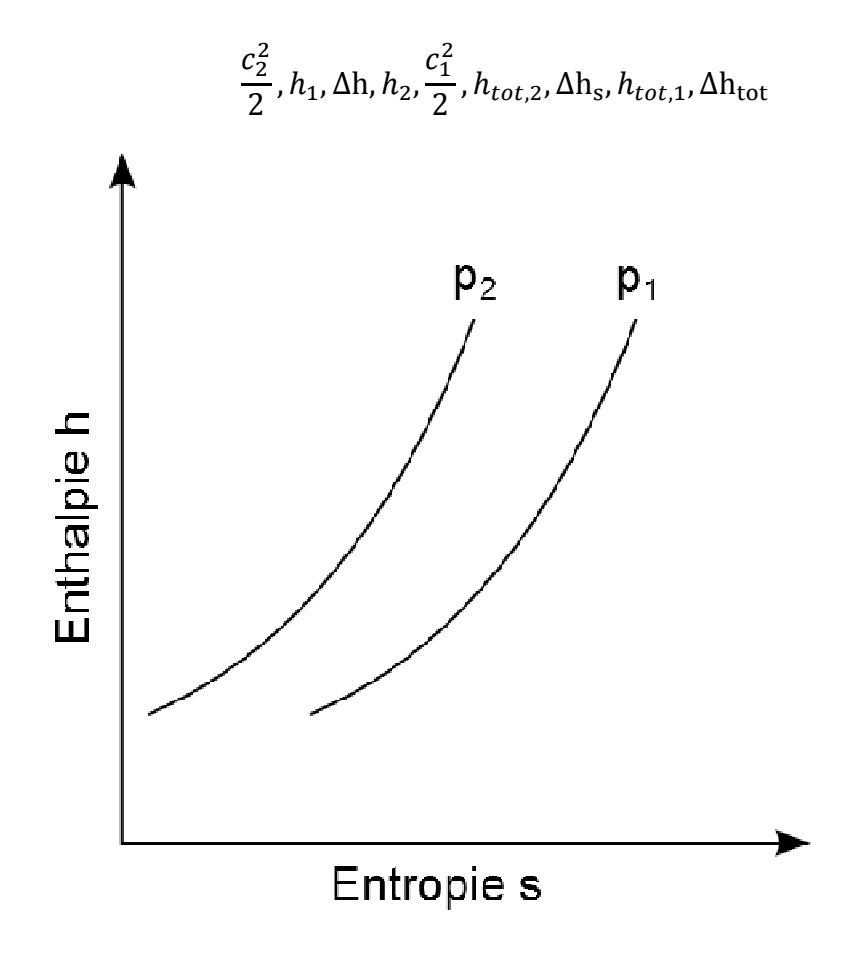

1.2 Welcher Wirkungsgrad ist das bessere Maß für die strömungstechnische Güte einer Strömungsmaschine – der isentrope oder der polytrope Wirkungsgrad? Welchen Nachteil hat die andere Wirkungsgraddefinition? (2 Punkte)

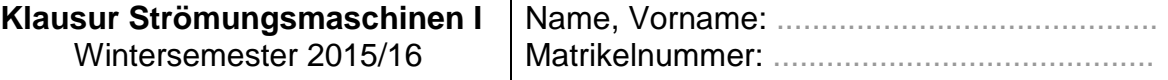

1.3 Geben Sie für jede der angegebenen Zustandsgrößen an, ob diese über die jeweilige Komponente (Laufrad / Leitrad) einer isentropen Reaktionsturbine steigt  $(†)$ , sinkt  $(↓)$  oder konstant  $(=)$  bleibt.  $(3,5$  Punkte)

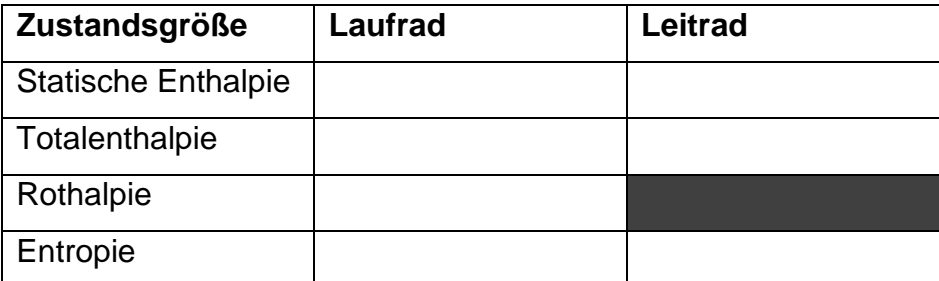

1.4 Ordnen Sie die drei richtigen Geschwindigkeitsdreiecke den entsprechenden Schnitten der Turbinenschaufel zu, indem Sie die Bezeichnungen in die vorgesehenen Felder eintragen. (3 Punkte)

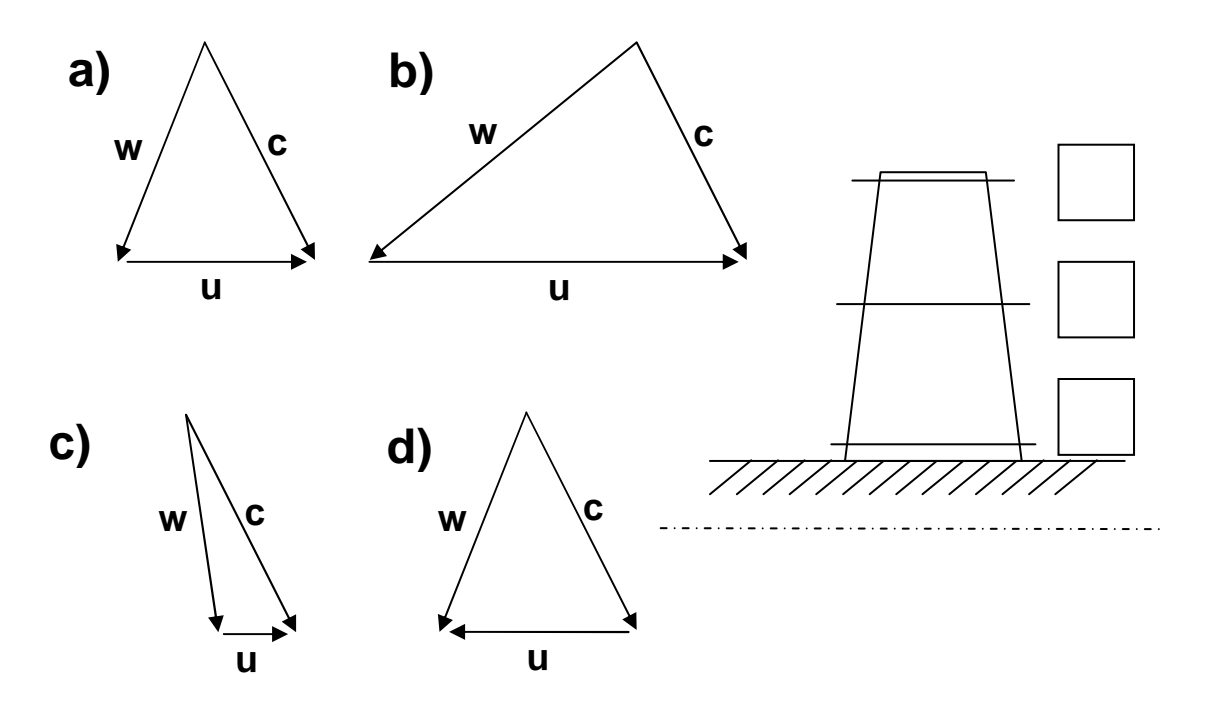

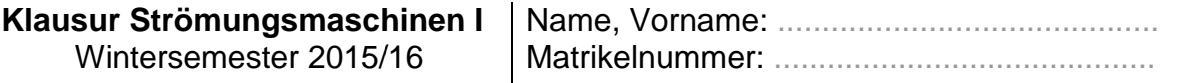

1.5 Gegeben sind die Profile zweier Laufschaufelreihen. Begründen Sie mit Hilfe der jeweiligen An- und Abströmung im Relativsystem welches das Verdichter- und welches das Turbinenprofil ist. Wählen Sie aus den gegeben Hauptachsen Hauptachsenrichtungen a), b), c) und d) die Richtung der Umfangsgeschwindigkeit des jeweiligen Profils aus und zeichnen Sie diese ein. Markieren Sie jeweils die Druckund Saugseite der Profile. Profile. (6 Punkte)

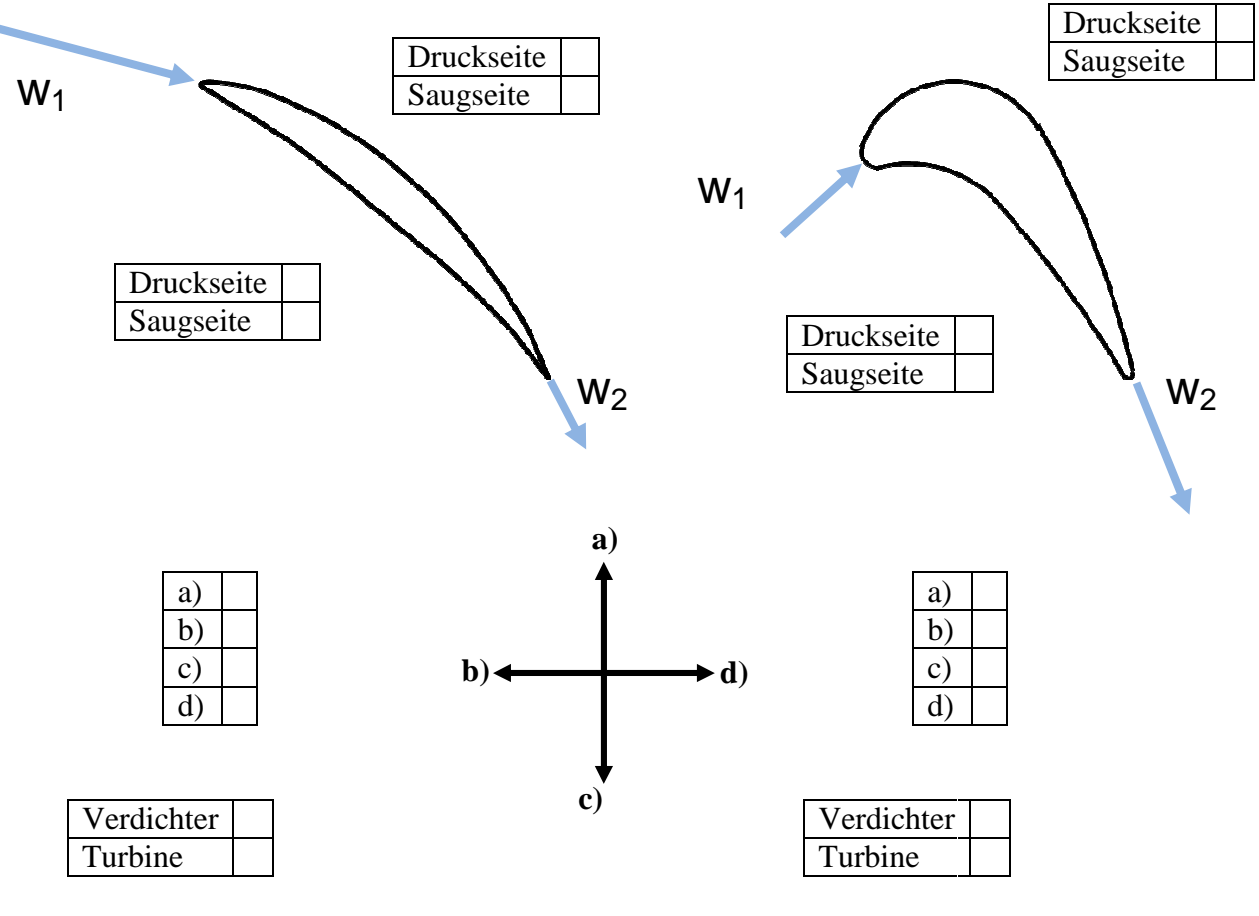

Begründung:

Begründung:

- 1.6 Das unten gezeigte Diffusordiagramm von Sovran und Klomp (1965) kann zur Auslegung konischer Diffusoren verwendet werden. Beantworten Sie die folgenden Fragen (6 Punkte):
	- Welche geometrischen Parameter setzt das Diagramm ins Verhältnis zueinander?
	- Nennen Sie je eine thermodynamische Zustandsgröße und eine strömungsmechanische Größe, die sich über den Diffusor ändern. Geben Sie an, ob die jeweilige Größe steigt oder fällt.
	- Wodurch wird dieser Vorgang in realen Diffusoren begrenzt?
	- Markieren Sie in dem Diagramm einen Diffusor, der bei minimalem axialem Bauraum einen realen Druckbeiwert von 0,4 erreicht.

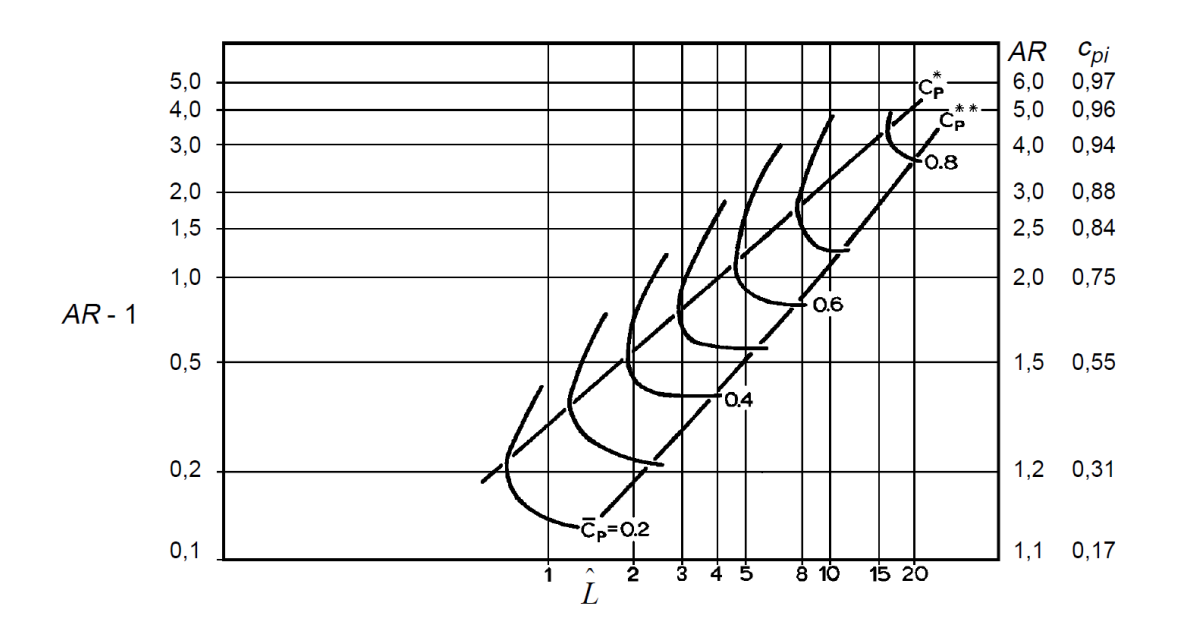

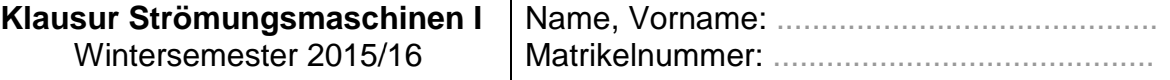

1.7 Welche Kräfte stehen beim Radialen Gleichgewicht im Gleichgewicht? Zeichen Sie diese in die Skizze des Fluidelements ein! (3 (3 Punkte)

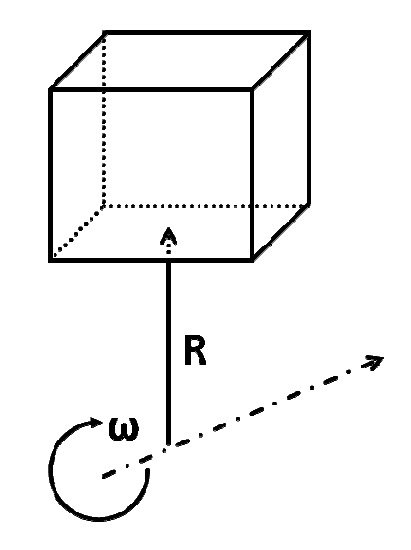

1.8 Für die Vorauslegung nach dem radialen Gleichgewicht werden häufig vereinfachte Drallverteilungen wie die unten gezeigte angenommen. Welcher Art von Wirbel entspricht diese Drallverteilung? Nennen Sie eine weitere üblicherweise entspricht diese Drallverteilung? Nennen Sie eine weitere üblicherweise<br>verwendete Drallverteilung und geben Sie die dazugehörige Formel an. (3 Punkte)

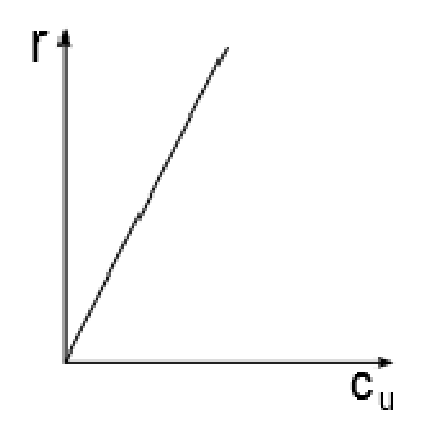

- 1.9 Die Profilverluste eines Verdichterprofils können wie unten dargestellt in Abhängigkeit vom Inzidenzwinkel aufgetragen werden. Beantworten Sie folgende Fragen (6 Punkte):
	- Skizzieren Sie an dem gezeigten Verdichterprofil eine Anströmung mit saugseitiger Inzidenz.

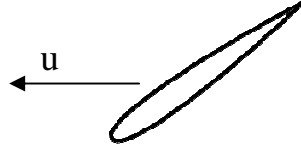

- Geben Sie das Vorzeichen des Inzidenzwinkels für diesen Fall an.
- Welchen Einfluss hat eine geringfügige druckseitige Inzidenz auf den Druckaufbau im Verdichter? Wie verhält sich die Profilumströmung bei weiterer Erhöhung der Inzidenz? Welche Konsequenzen sind im Extremfall zu erwarten?
- Die dargestellte Kurve gehört zu einer bestimmten Anström Anström-Mach Mach-Zahl. Wie verhält sich ∆i bei einer h höheren Anström-Mach-Zahl?

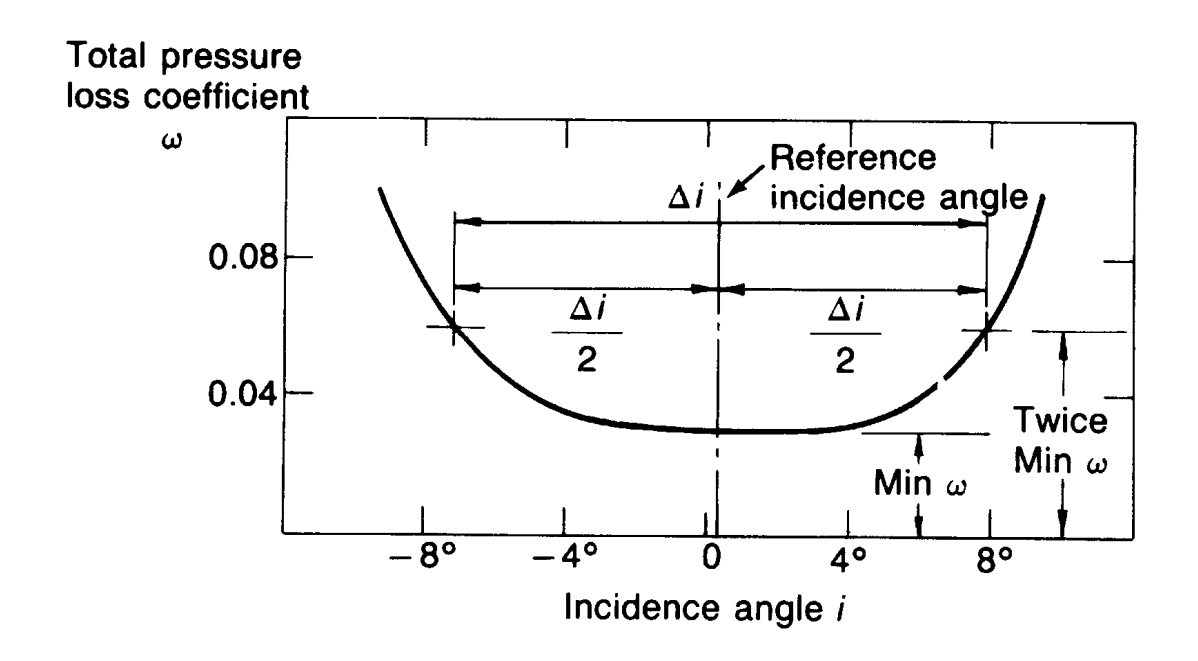

## **Aufgabe 2 – Axialturbine**

Für die Hochdruck-Turbinenstufe einer Gasturbine sollen die vollständigen Geschwindigkeitsdreiecke des Auslegungs-Betriebspunktes im Mittenschnitt bestimmt werden.

Die Turbinenstufe ist als Repetierstufe ausgelegt und wird im betrachteten Betriebspunkt rein axial angeströmt. Die Axialgeschwindigkeit und der mittlere Durchmesser sind über die Stufe konstant. Die Strömungswinkel sind in Referenz zur Maschinenachse zu definieren.

Die folgenden Größen sind gegeben:

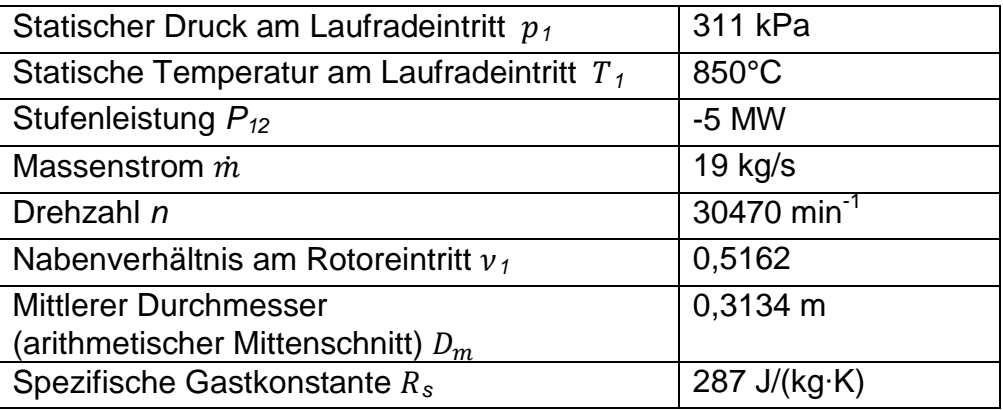

Hinweis:  $u = 2\pi \cdot r \cdot n$ 

#### **Aufgaben**

- 2.1) Bestimmen Sie den Innen- und Außendurchmesser ( $D_i$  und  $D_a$ ) sowie die Schaufelhöhe h am Rotoreintritt. (4.5 Punkte)
- 2.2) Berechnen Sie die Axialgeschwindigkeit  $c_{ax}$  und die Umfangsgeschwindigkeit im Mittenschnitt u. (6 Punkte)
- 2.3) Bestimmen Sie sämtliche Geschwindigkeitskomponenten und Strömungswinkel an Ein- und Austritt des Laufrads und tragen Sie die Ergebnisse in die Tabelle ein. (14 Punkte)

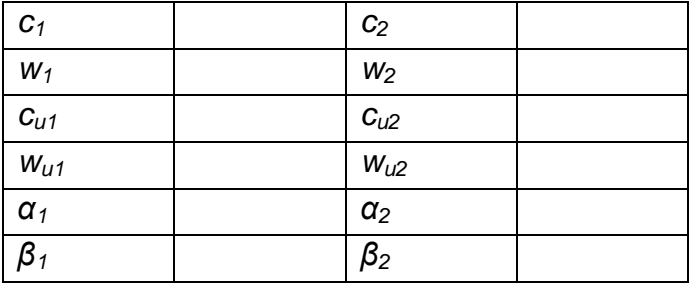

2.4) Zeichnen und beschriften Sie die vollständigen Geschwindigkeitsdreiecke an Einund Austritt des Laufrads. Verwenden Sie die richtigen Längenverhältnisse (Zeichentoleranz ±10 %). (4,5 Punkte)

**Beispielhaftes Geschwindigkeitsdreieck** (entspricht nicht der Lösung)

- Winkel werden relativ zur Maschinenachse eingetragen:
	- 0° entspricht rein axialer Strömung
	- Strömungen mit Winkel > 0° haben eine positive Umfangskomponente
	- Strömungen mit Winkel < 0° haben eine negative Umfangskomponente (entgegen der Umfangsgeschwindigkeit)

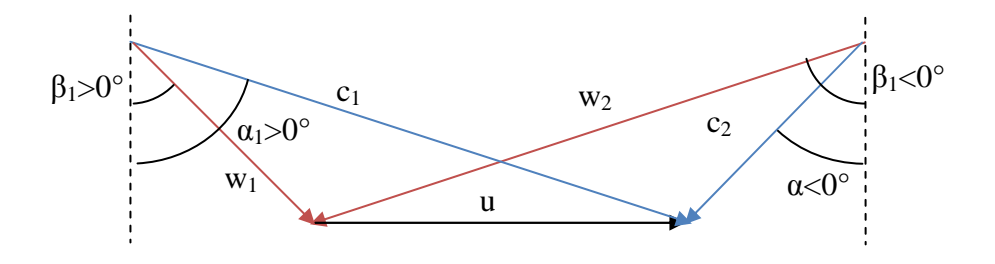

### **Aufgabe 3 – Cordier-Diagramm**

Zur aktiven Strömungsbeeinflussung am Tragflügel eines Flugzeuges soll ein kompakter, einstufiger Verdichter ausgelegt werden. Die Vorauslegung soll mit Hilfe des Cordier-Diagramms erfolgen. Gegeben sind die maximalen Anforderungen an den Verdichter. Diese sollen zur Wahl des Maschinentyps sowie zur Abschätzung von Drehzahl und Leistung verwendet werden.

Hinweis: Falls Ihnen ein Zwischenergebnis fehlt, können Sie zur Bearbeitung der nachfolgenden Aufgabenteile sinnvolle Werte annehmen.

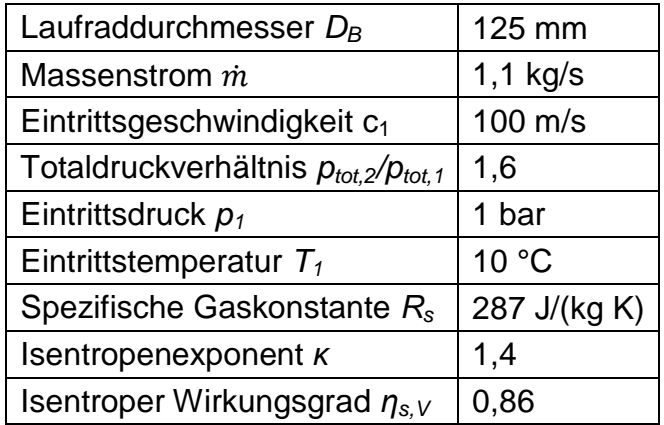

#### **Folgende Auslegungsdaten sind gegeben:**

#### **Aufgaben:**

- 3.1) Berechnen Sie zunächst die Totaltemperatur und den Volumenstrom am Eintritt, anschließend die ideale spezifische Stufenarbeit y. Es soll eine isentrope Zustandsänderung angenommen werden. (6,5 Punkte)
- 3.2) Berechnen Sie den spezifischen Durchmesser und zeichnen Sie diesen in das Cordier-Diagramm (Abb. 2) ein. Entnehmen Sie die spezifische Drehzahl und den Maschinentyp aus dem Cordier-Diagramm und berechnen Sie die Drehzahl des Verdichters. (4 Punkte)
- 3.3) Der für den Antrieb des Verdichters vorgesehene Elektromotor hat bei der geforderten Drehzahl eine maximale Leistungsabgabe von  $P_{Motor} = 48$  kW. Ist diese ausreichend, wenn die aerodynamischen Verluste im Verdichter berücksichtigt werden? (3 Punkte)

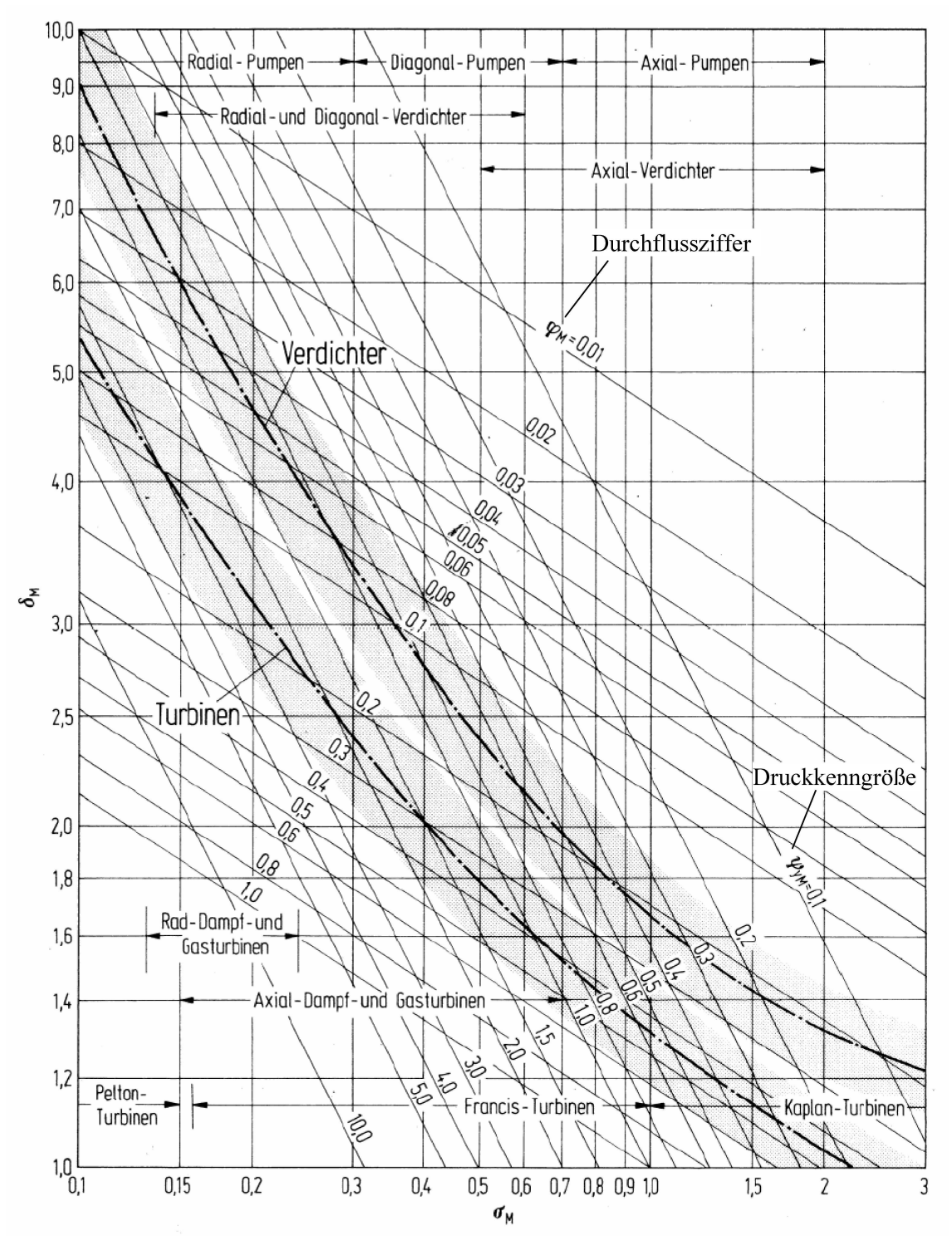

Abbildung 2: Cordier-Diagramm für einstufige Turbomaschinen (Dubbel, 2014)